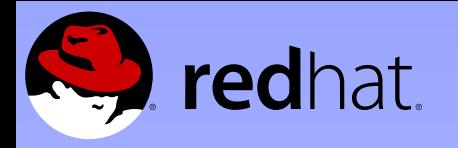

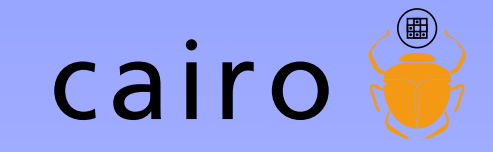

### Co-maintaining cairo: cool community cool code

Behdad Esfahbod behdad@redhat.com

Carl Worth cworth@redhat.com

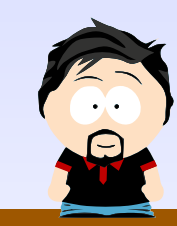

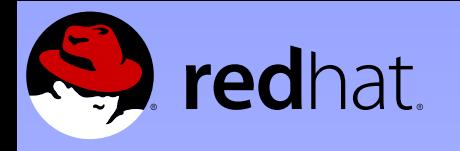

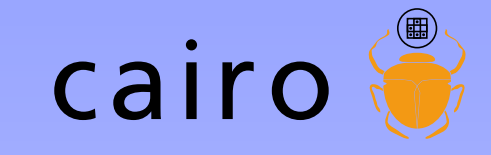

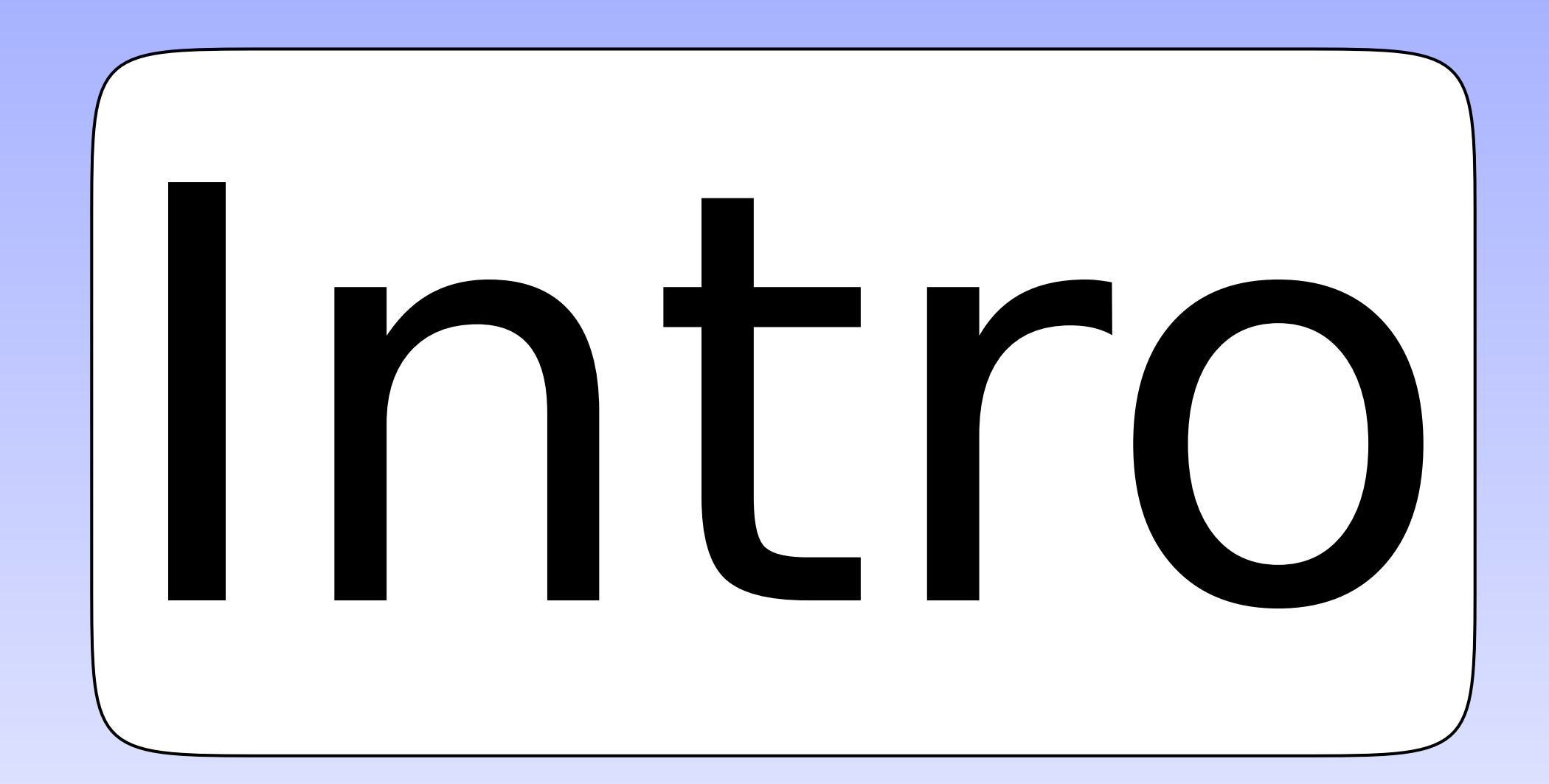

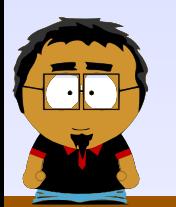

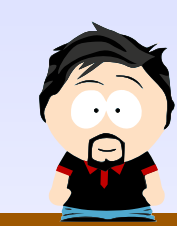

ह<mark>ुदृष्ट</mark> GUADEC 2007, Birmingham, UK

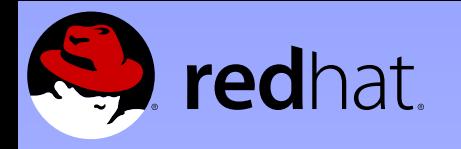

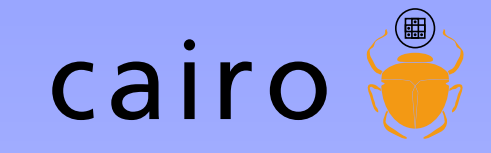

### Rendering model

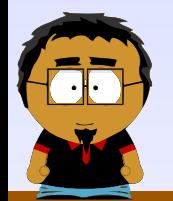

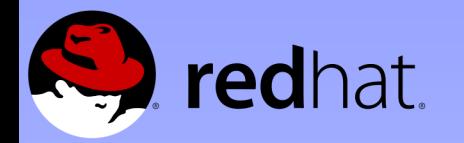

to

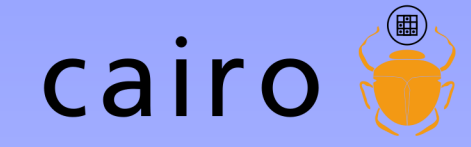

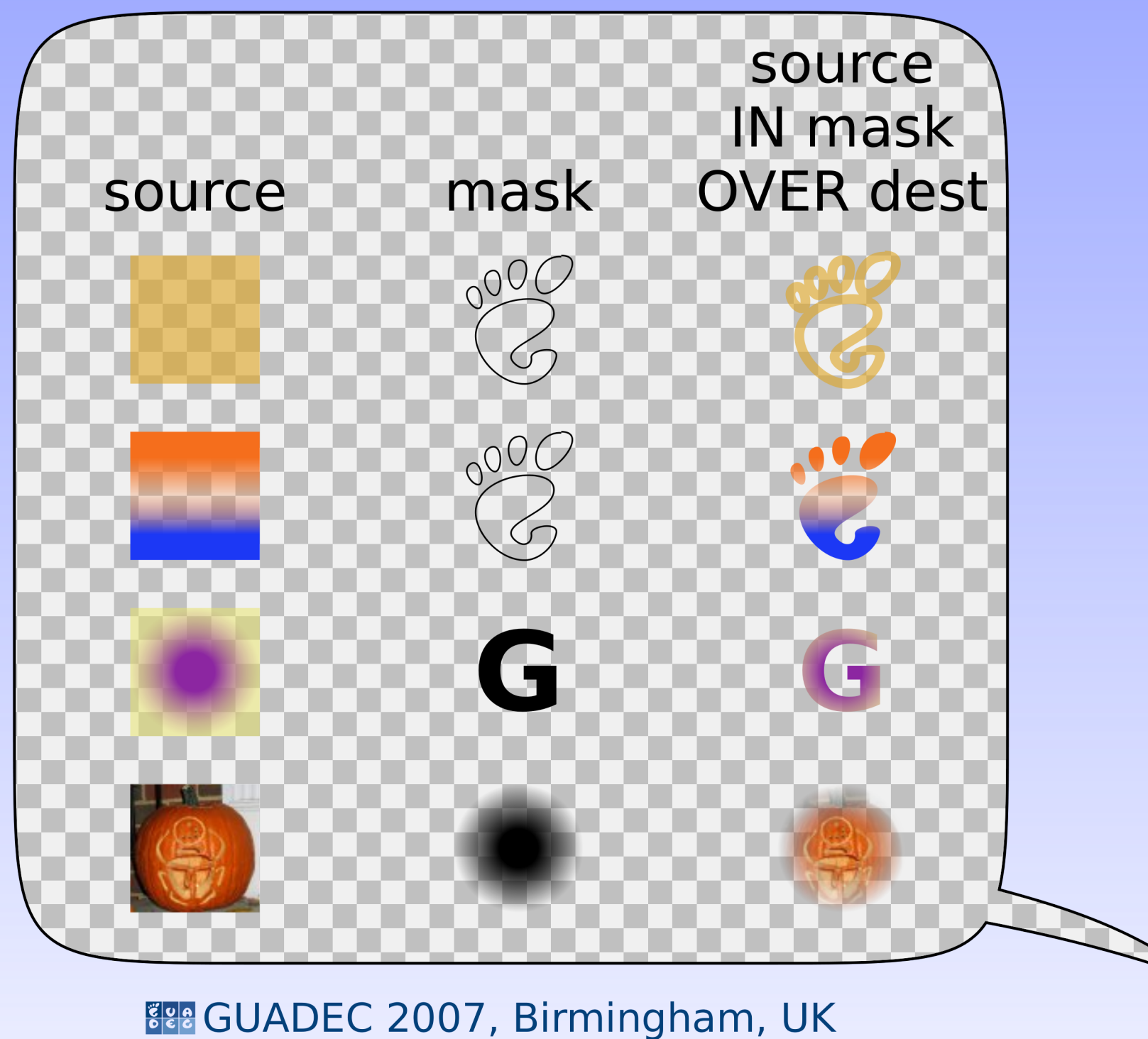

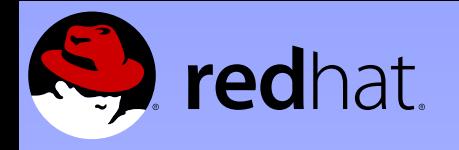

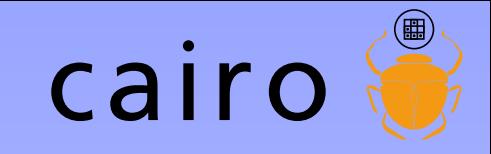

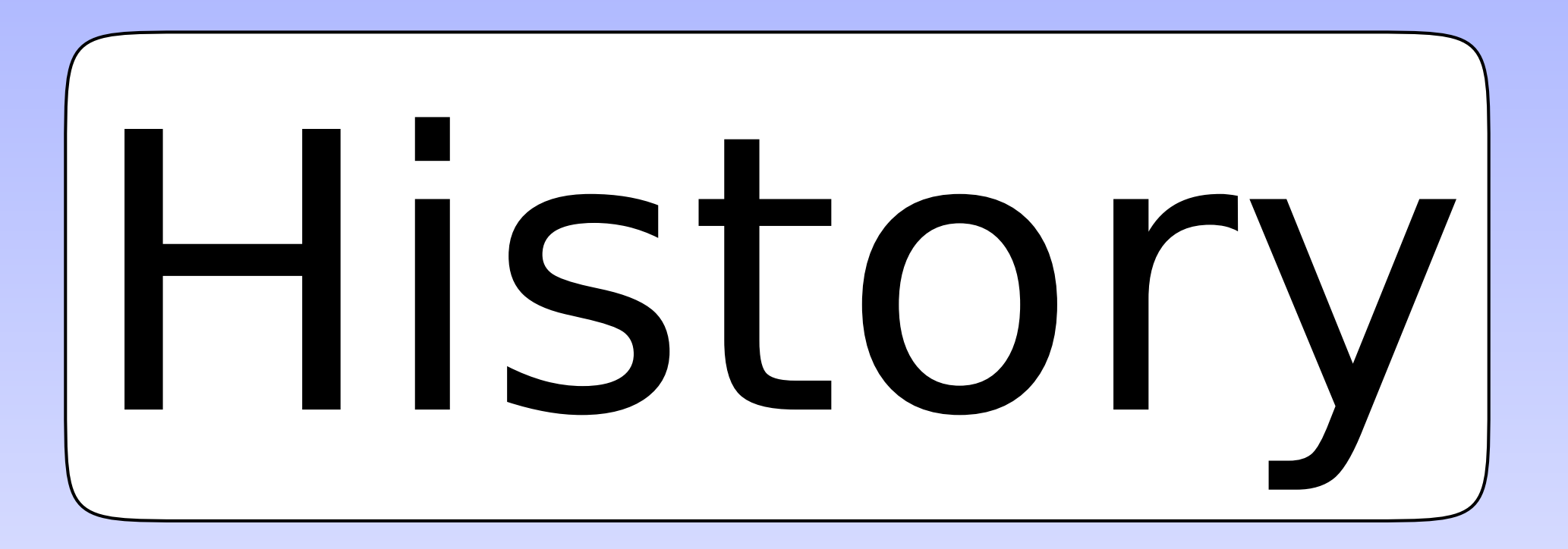

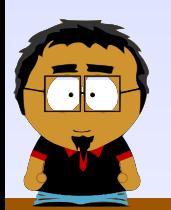

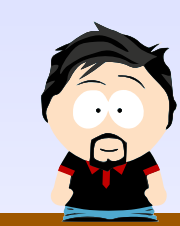

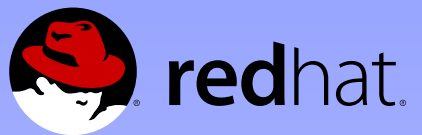

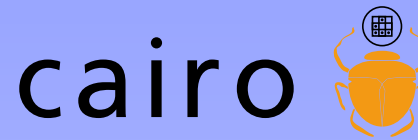

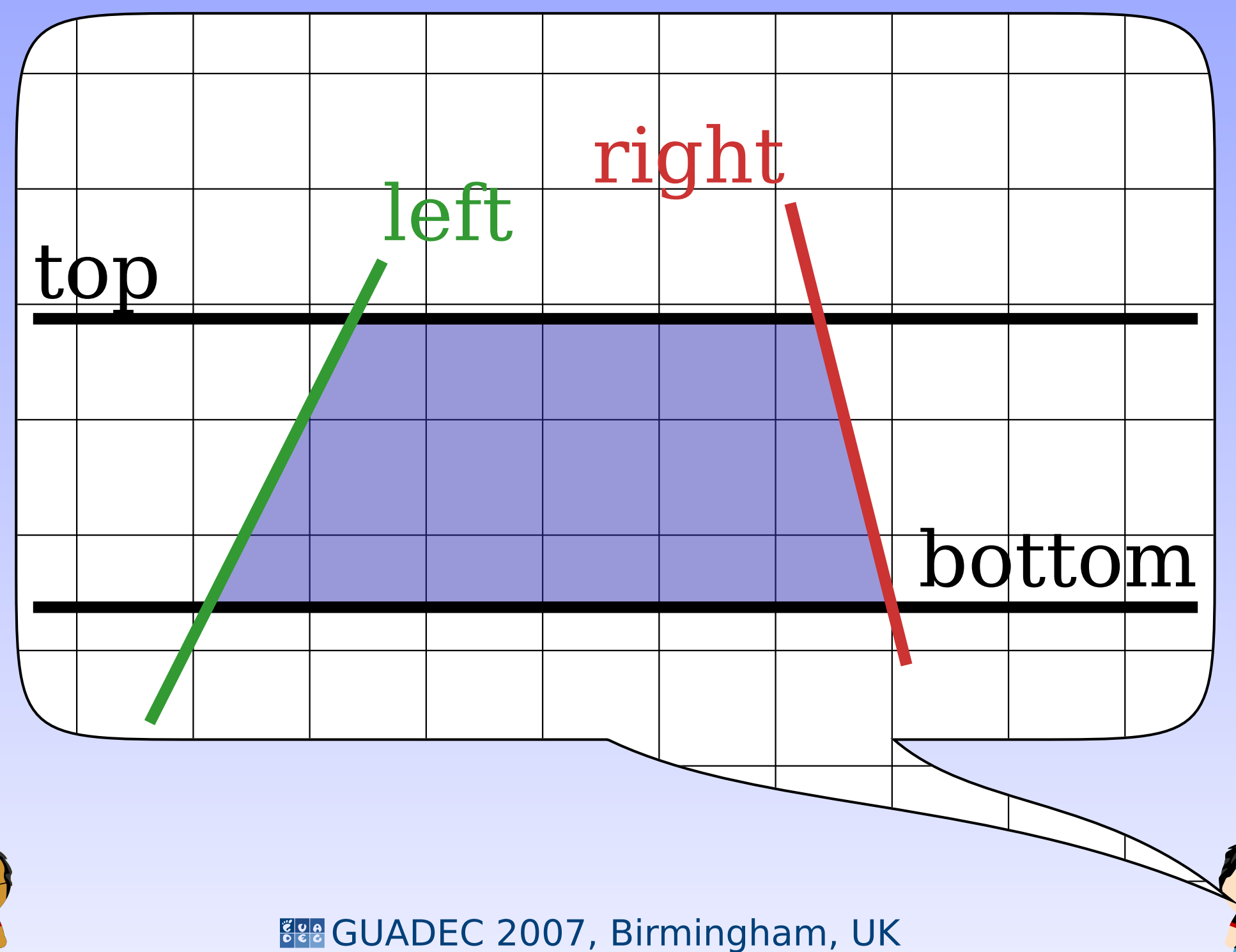

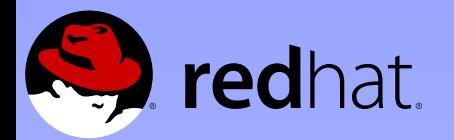

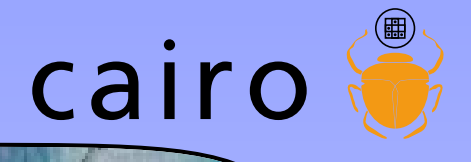

### April 2002

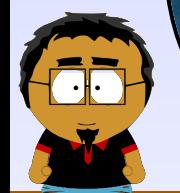

द<mark>्वश</mark> GUADEC 2007, Birmingham, UK

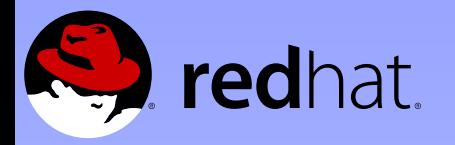

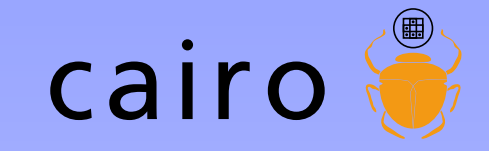

Subject: Xr API strawman To: Keith Packard <keithp@keithp.com> Date: Tue, 4 Jun 2002 19:55:06 +0000

Hi Keith,

I read up a bit on PostScript. It's the obvious source of the proposals you were making.

I like it much better than GL as a model for Xr. It's cleaner in general, (IMHO). And PS has larger overlap with the primitives we want in Xr, (eg. bezier curves as opposed to just triangle meshes).

So, here's what I'm thinking of so far. This sticks fairly close to PostScript, (but with an explicit rather than an implicit state object).

Feedback welcome,

-Carl

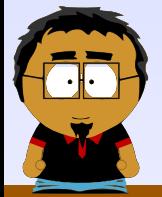

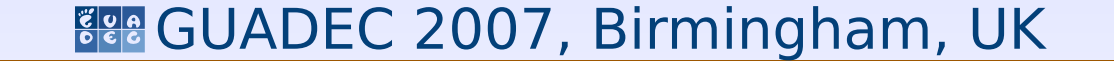

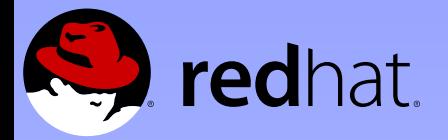

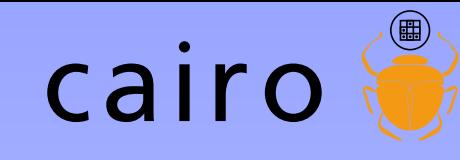

```
Opaque state structure */ypedef struct _XrState XrState;
/* Functions for manipulating state objects */
\sqrt{*} XXX: Do we want to add `State' to any of these functions?
         eg. XrStateCreate, XrStateClone? */
XrState *XrCreate(void);
void XrDestroy(XrState *xrs);
void XrSave(XrState *xrs);
void XrRestore(XrState *xrs);
XrState *XrClone(XrState *xrs);
/* Modify state */
void XrSetPicture(XrState *xrs, XrPicture)
void XrSetColor(XrState *xrs, XrColor);
/* XXX: XrSetLineWidth, XrSetLineCap, XrSetLineJoin, XrSetDash, ... */
/* Path creation */
/* XXX: I'm thinking that it might make sense to do away with the
         notion of a "current path" in the state object and instead
         provide functions to manipulate an opaque XrPath object. This
         would add one more argument to XrStroke/XrFill, but it would
         unify support for PS "user paths" */
void XrNewPath(XrState *xrs);
void XrMoveTo(XrState *xrs, double x, double y);
void XrLineTo(XrState *xrs, double x, double y);
void XrClosePath(XrState *xrs);
/* XXX: XrRLineTo, XrArc, XrCurveTo, XrRCurveTo, ... */
/* Render current path */
void XrStroke(XrState *xrs);
 pid XrFill(XrState *xrs);
```
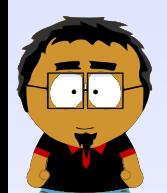

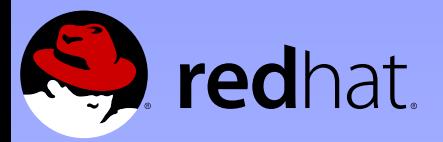

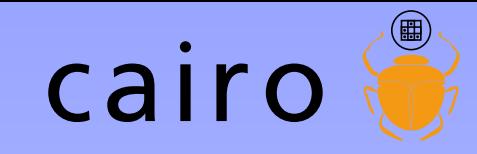

### **Committers** 2 11 12 26 54

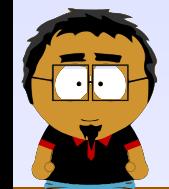

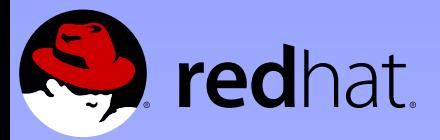

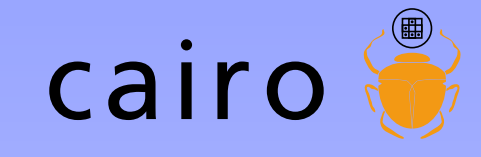

**Backends** 2002-06 Xlib 2003-02 image 2003-10 PostScript 2004-04 XCB 2004-09 glitz 2005-01 Win32 2005-01 PDF 2005-01 Quartz 2005-12 SVG 2005-12 BeOS 2005-12 directfb 2006-09 OS/2 2007-02 Quartz (New!)

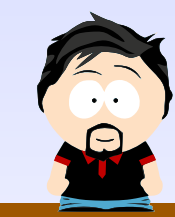

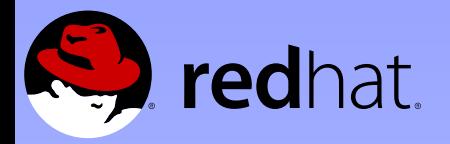

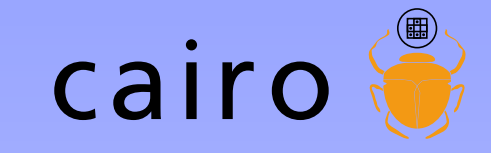

**Bindings**  $C++$ Common Lisp D Haskell Java .NET Nickle O'Caml Perl PHP Python Ruby Scheme Squeak

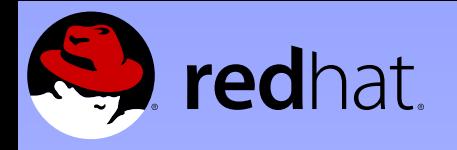

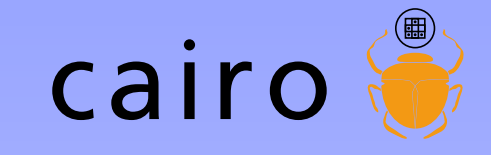

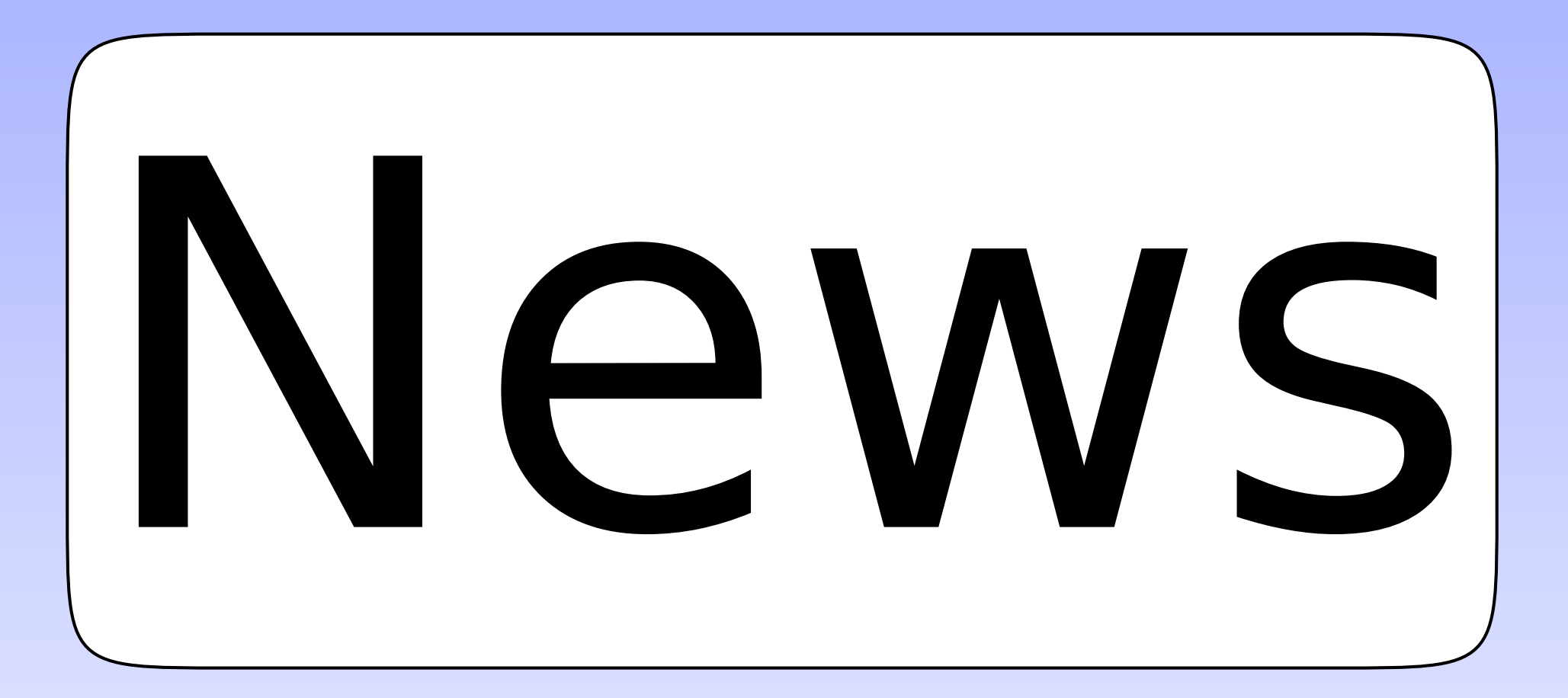

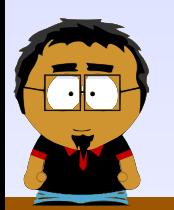

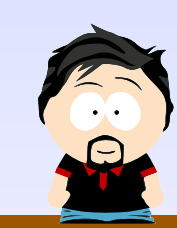

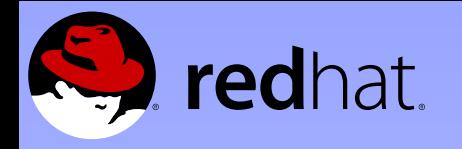

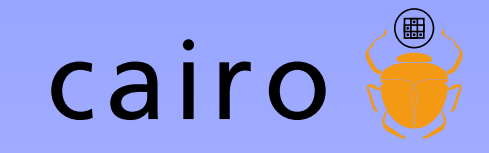

# दृष्ट्व GUADEC 2007, Birmingham, UK Mutex rework

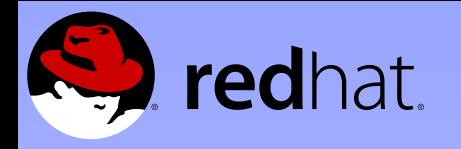

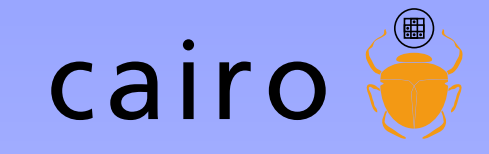

### Error-handling

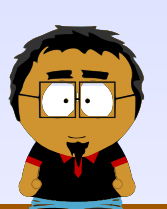

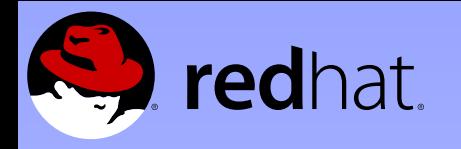

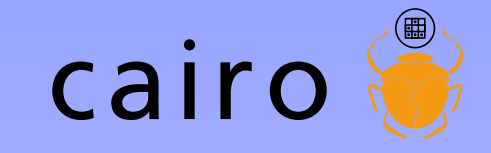

### Great malloc hunt

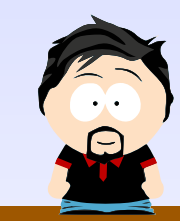

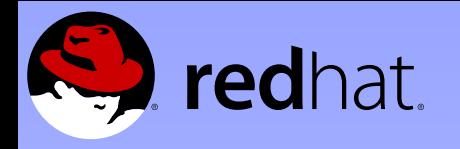

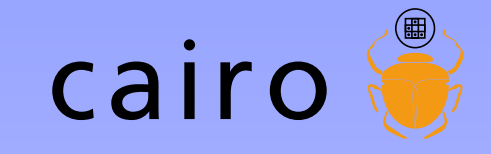

### PDF hotness

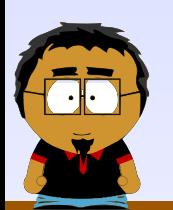

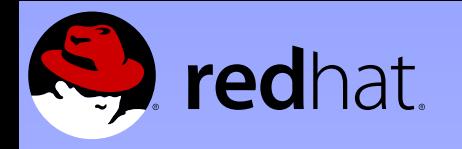

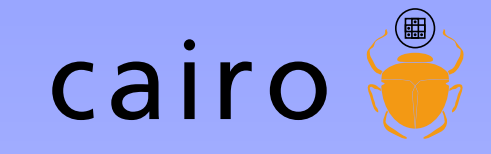

### Xlib work queue

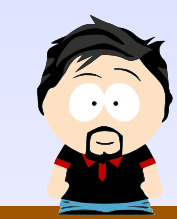

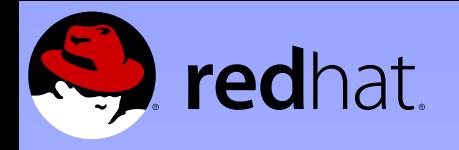

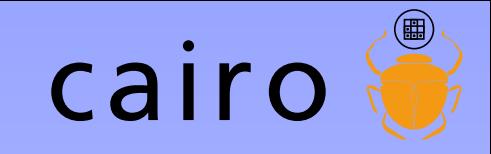

# Lessons

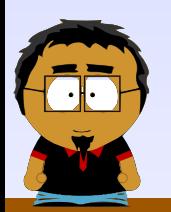

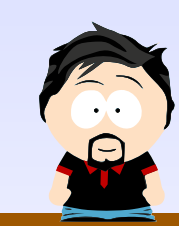

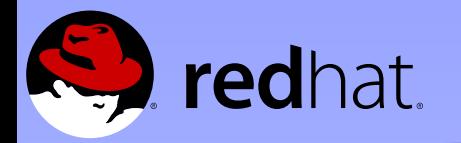

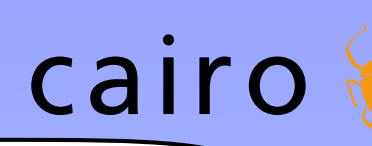

### If you don't git it, you don't get it

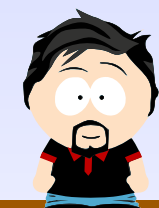

<mark>दृष्ट</mark> GUADEC 2007, Birmingham, UK

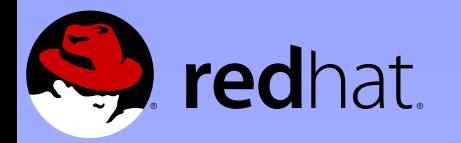

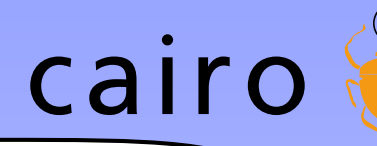

### If you don't git it, you don't get it

### It's the Right Thing To Do

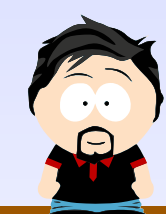

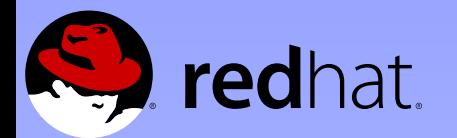

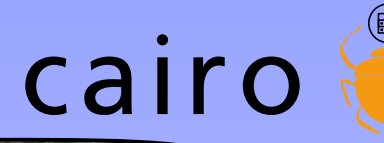

### ou don't you don't get it It's the **M749UGU** Right Thing To Do

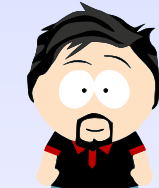

द<mark>ब्र</mark> GUADEC 2007, Birmingham, UK

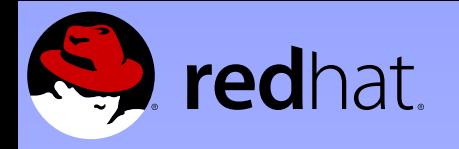

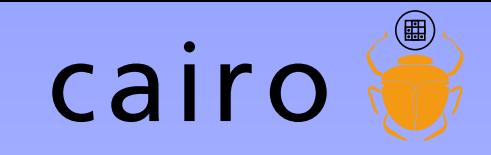

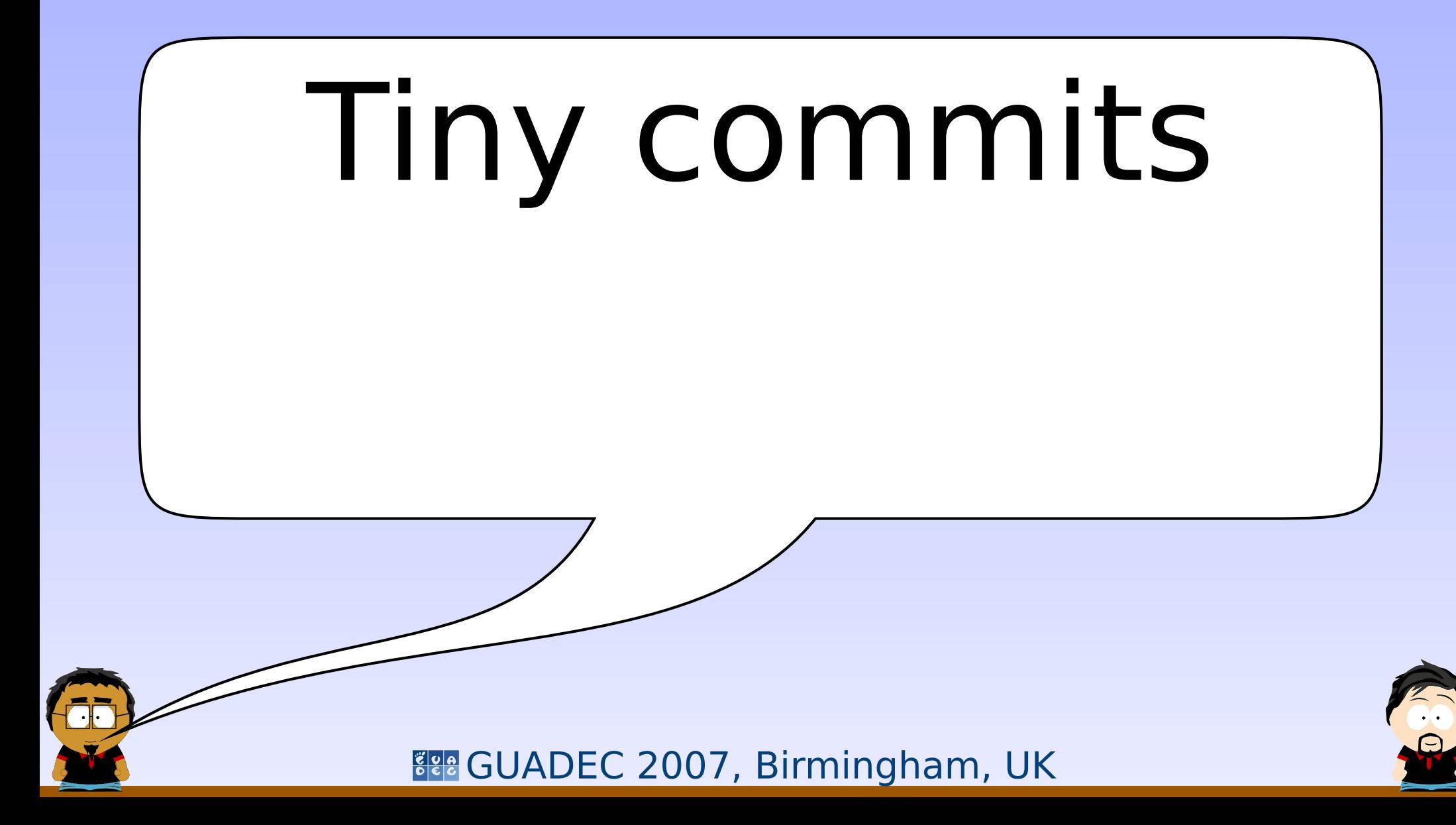

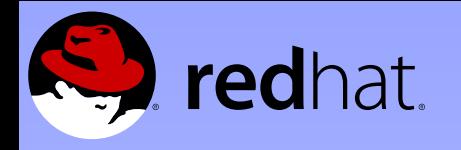

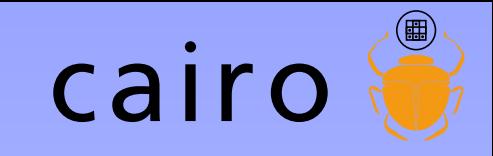

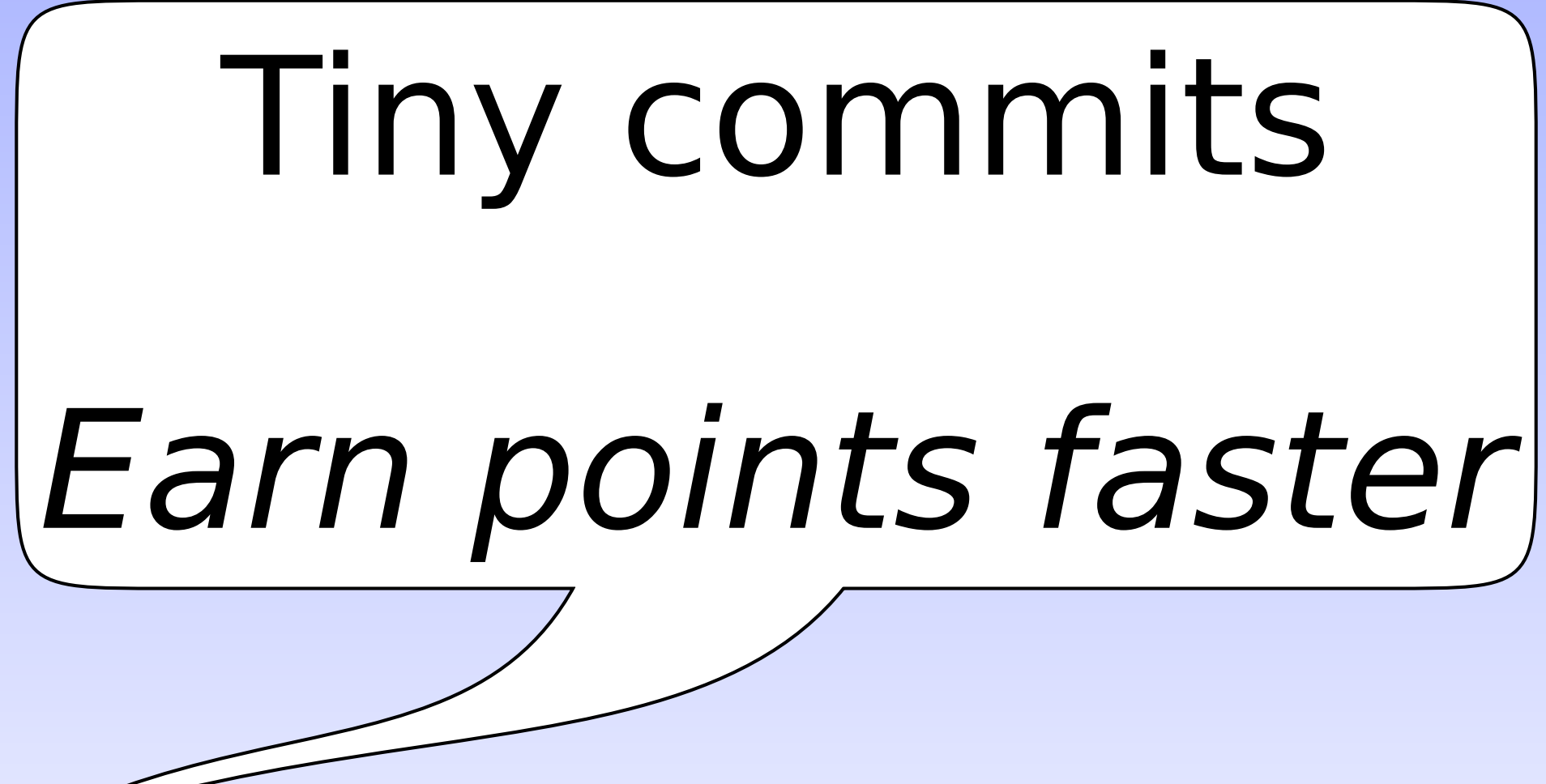

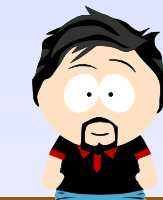

द्दश्स GUADEC 2007, Birmingham, UK

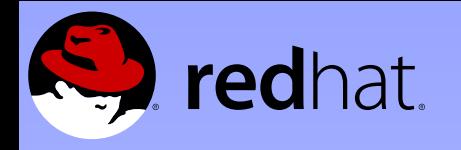

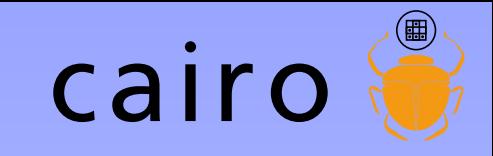

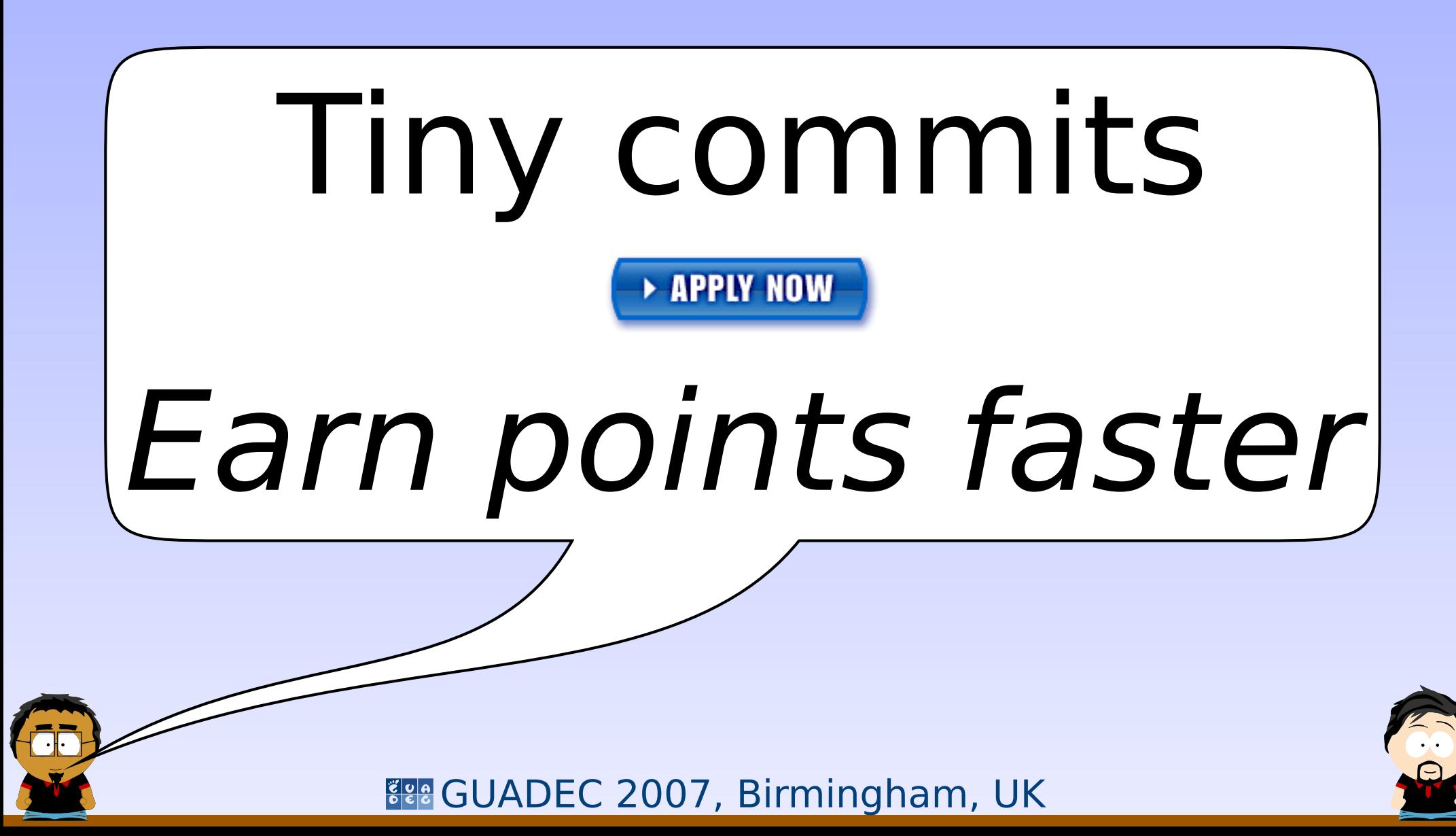

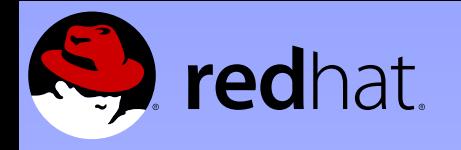

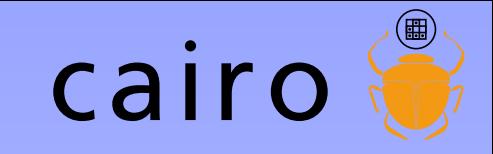

### Commit-access for everyone!

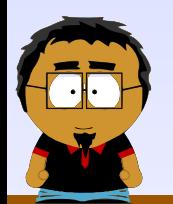

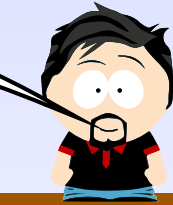

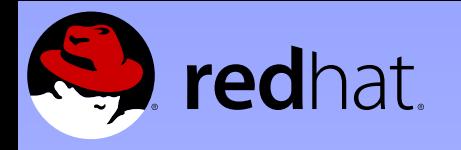

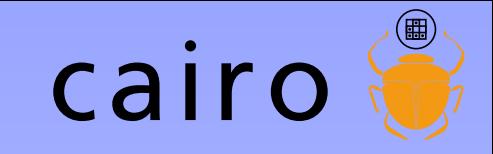

### Tricking others into doing their work

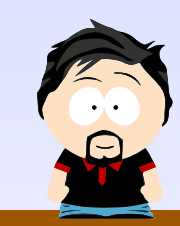

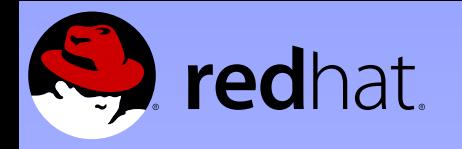

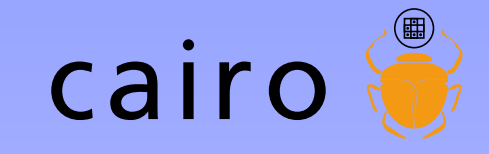

# Don't go AWOL

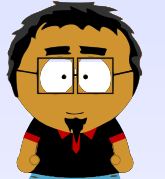

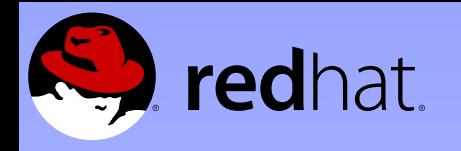

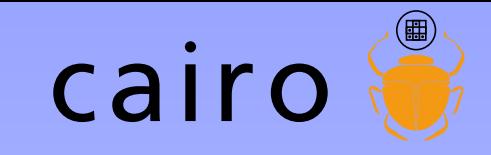

# Why do we love cairo?

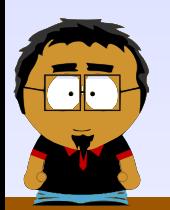

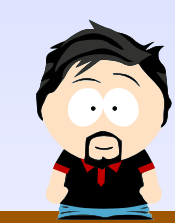

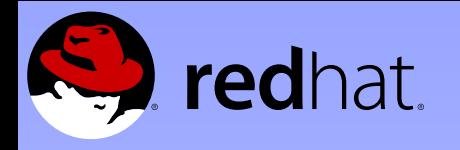

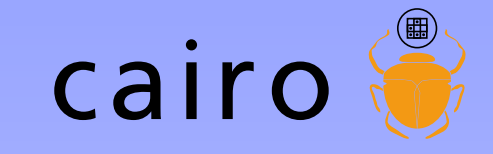

## Why do you love cairo?

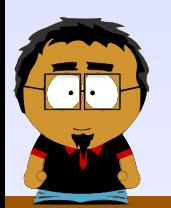

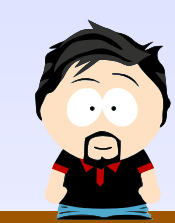